**- 巴尔尼** 

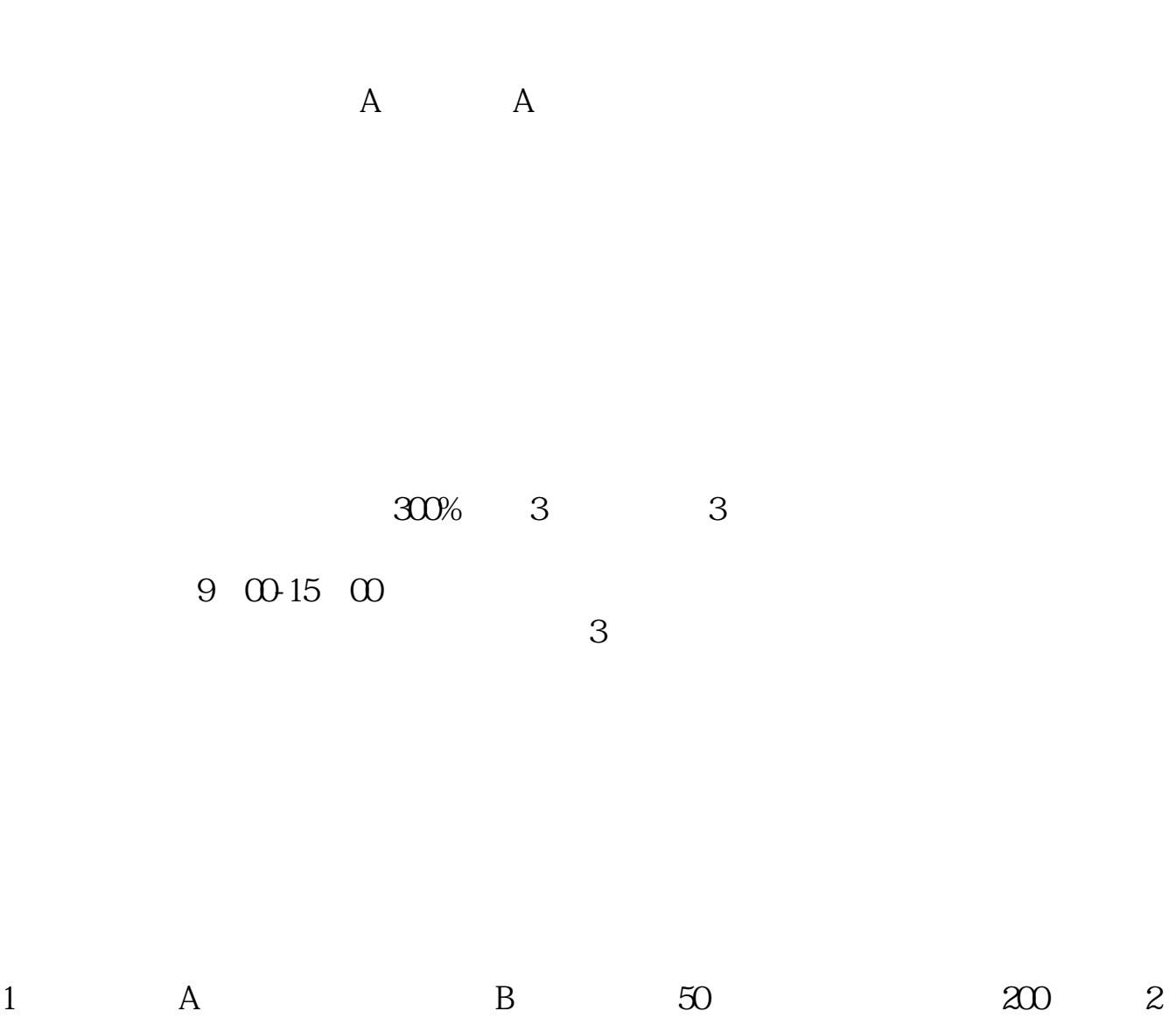

,  $1$  ,  $2$ 

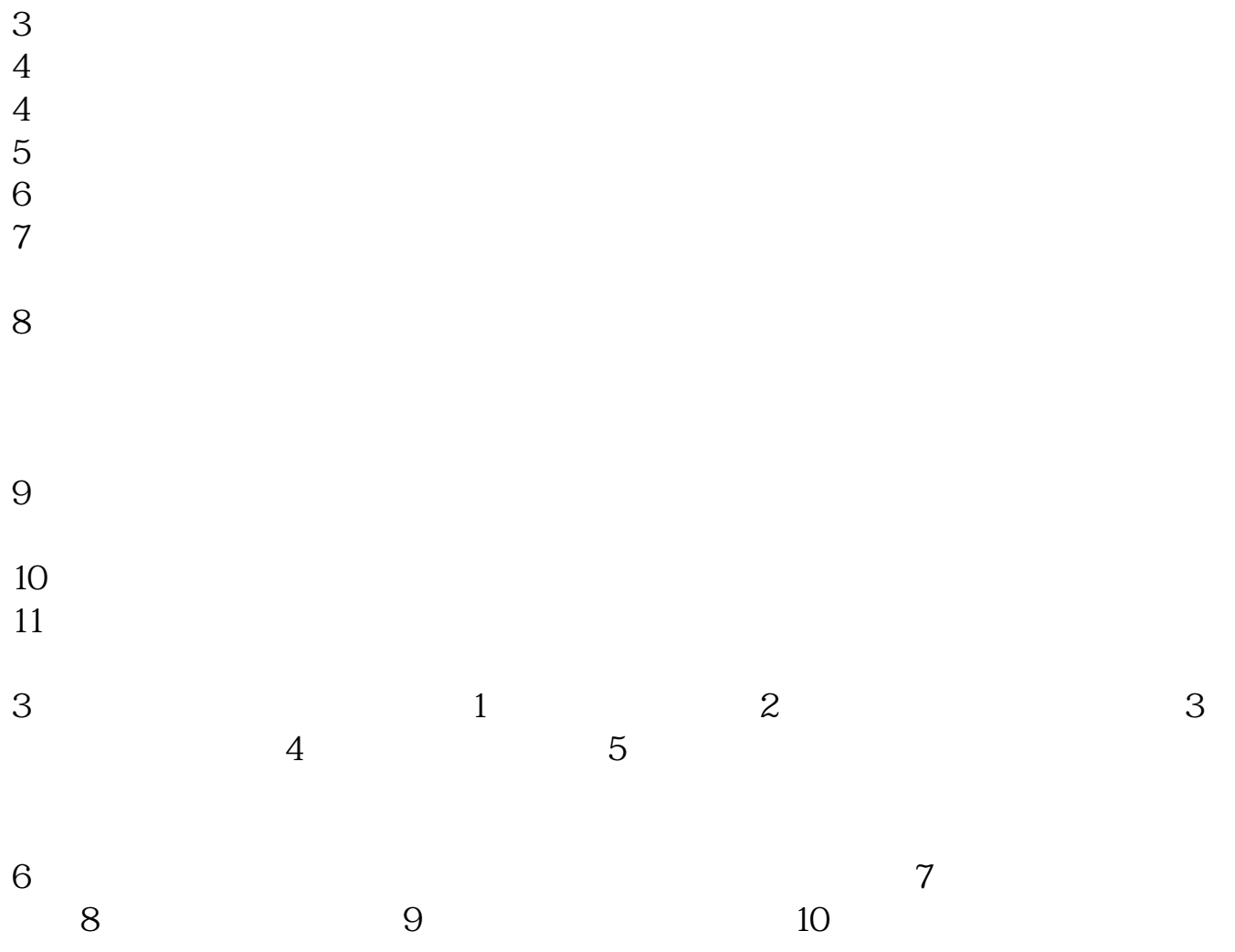

 $3$  and  $90$  $5\%$ 权证万分之1.5。

 $2<sub>°</sub>$ 

50  $1$ 

 $1$ 

 $\frac{a}{\sqrt{a}}$  $2$  , we have  $\frac{u}{k}$  , we have  $\frac{u}{k}$  , we have  $\frac{u}{k}$ 3、如果想要开通股票账户的话,那就点击第二个"股票户",输入当前的手机号

 $4\,$ 

 $5$  ,  $\frac{a}{\sqrt{2\pi}}$  ,  $\frac{a}{\sqrt{2\pi}}$  ,  $\frac{a}{\sqrt{2\pi}}$ 

 $100$ 

 $1$  $\infty$ 

 $\Gamma$ 

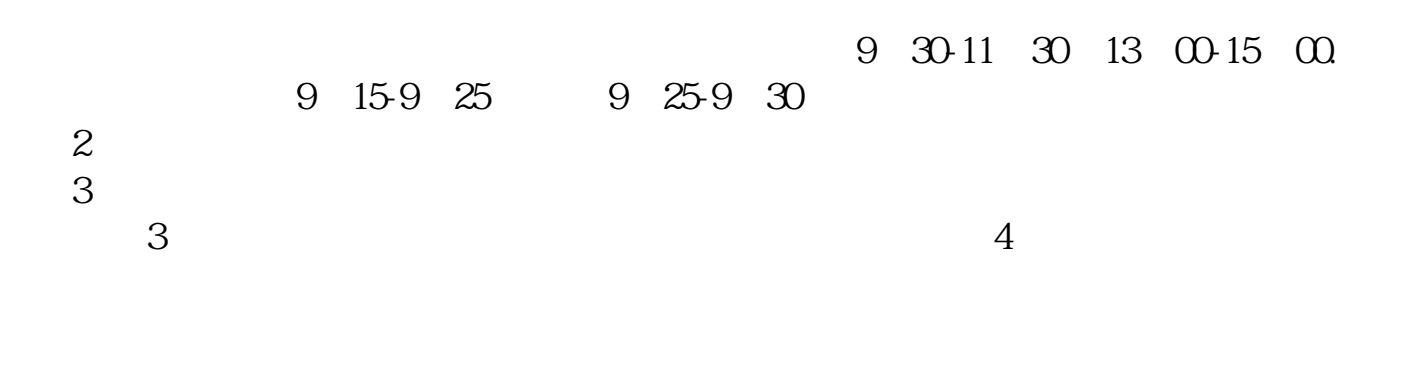

 $T+1$  $T+1$ 

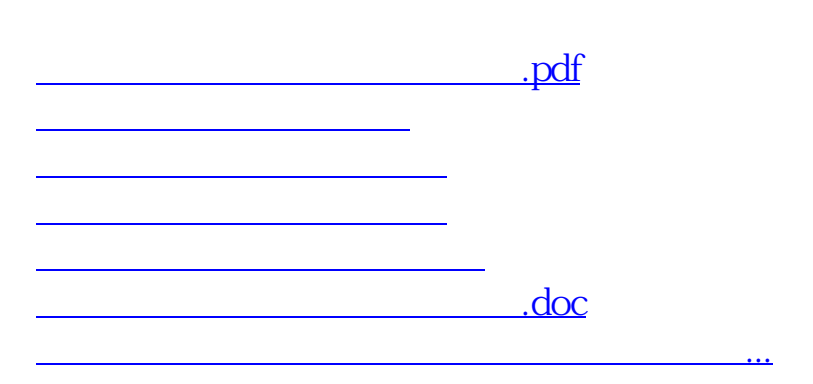

<https://www.gupiaozhishiba.com/article/37668189.html>